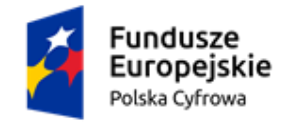

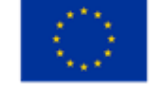

# **Załącznik nr 3 do SWZ**

# **Opis Przedmiotu Zamówienia**

### w postępowaniu pn.: **"Zakup sprzętu komputerowego i oprogramowania w ramach projektu grantowego "Cyfrowa Gmina""**

# **Zestawienie sprzętu komputerowego i oprogramowania**

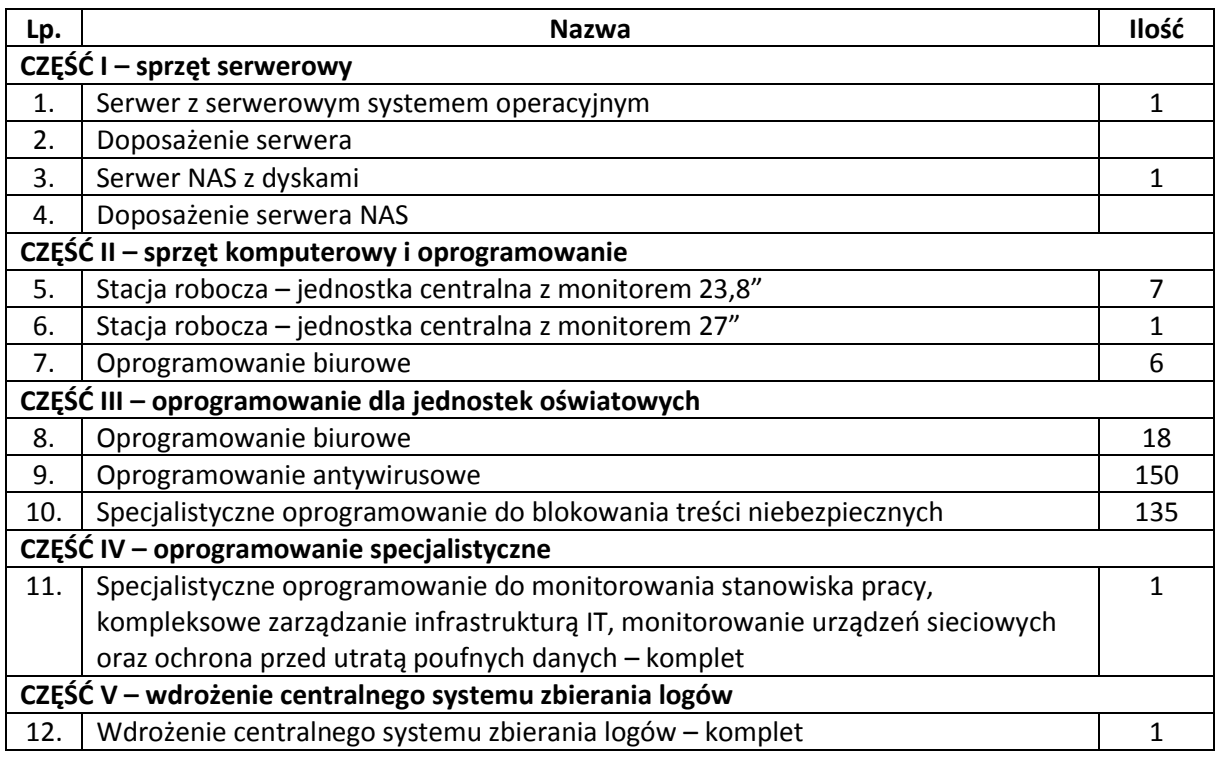

### **Wymagania ogólne**

Dostarczony sprzęt musi być fabrycznie nowy, nieużywany (nie dopuszcza się sprzętów odnawianych, demonstracyjnych lub powystawowych), nieuszkodzony, nieobciążony prawami osób trzecich, pierwszej jakości, dostarczony w fabrycznych, oryginalnych opakowaniach identyfikujących sprzęt znajdujący się wewnątrz opakowania.

Dostarczony sprzęt musi pochodzić z oficjalnego kanału sprzedaży producenta na terenie Polski lub Unii Europejskiej.

Gwarancja i serwis sprzętu muszą być realizowane przez producenta lub firmę autoryzowaną przez producenta, lub jego przedstawicielstwo w Polsce w przypadku, gdy Oferent nie posiada takiej autoryzacji.

Systemy operacyjne oraz pakiety biurowe oprogramowania muszą być fabrycznie nowe, nieużywane, nieaktywowane nigdy wcześniej oraz dostarczone wraz ze stosownymi, oryginalnymi atrybutami legalności, na przykład z tzw. naklejkami GML (Genuine Microsoft Label) lub naklejkami COA (Certificate of Authenticity) stosowanymi przez producenta sprzętu lub inną formą uwiarygodniania

Umowa o powierzenie grantu o numerze 3068/1/2021 w ramach Programu Operacyjnego Polska Cyfrowa na lata 2014-2020 Osi Priorytetowej V Rozwój cyfrowy JST oraz wzmocnienie cyfrowej odporności na zagrożenia REACT-EU działania 5.1 Rozwój cyfrowy JST oraz wzmocnienie cyfrowej odporności na zagrożenia dotycząca realizacji projektu grantowego "Cyfrowa Gmina" o numerze POPC.05.01.00-00-0001/21-00 Finansowane ze środków Europejskiego Funduszu Rozwoju Regionalnego

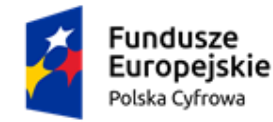

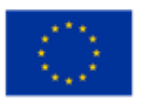

oryginalności wymaganą przez producenta oprogramowania stosowną w zależności od dostarczanej wersji.

Dostarczone licencje nie mogą powodować konieczności podpisania przez Zamawiającego dodatkowych umów lub dokumentów.

W ramach procedury odbioru Zamawiający zastrzega sobie prawo weryfikacji czy zaoferowane oprogramowanie i powiązane z nim elementy, takie jak certyfikaty/etykiety producenta oprogramowania dołączone do oprogramowania są oryginalne i licencjonowane zgodnie z prawem. W powyższym celu Zamawiający może zwrócić się do przedstawicieli producenta danego oprogramowania z prośbą o weryfikację czy oferowane oprogramowanie i materiały do niego dołączone są oryginalne. W przypadku identyfikacji nielicencjonowanego lub podrobionego oprogramowania lub jego elementów, w tym podrobionych lub przerobionych certyfikatów/etykiet producenta, Zamawiający zastrzega sobie prawo do wstrzymania płatności do czasu dostarczenia oprogramowania i certyfikatów/etykiet należycie licencjonowanych i oryginalnych oraz do odstąpienia od umowy. Ponadto, powyższe informacje zostaną przekazane właściwym organom w celu wszczęcia stosownych postępowań.

Zamawiający jest jednostką administracji publicznej (Jednostką Samorządu Terytorialnego), w związku z czym uprawniony jest do nabywania licencji typu GOVERNMENT.

Użytkownikami końcowymi sprzętu i oprogramowania będą urząd JST (Jednostki Samorządu Terytorialnego – Gminy Zebrzydowice) i jednostki podległe oraz nadzorowane.

Dane użytkownika końcowego zostały podane w celu weryfikacji ew. dodatkowych uprawnień (np. dla jednostek oświatowych), właściwej kalkulacji cenowej, określenia licencjobiorcy oprogramowania itp. oraz wskazania docelowego miejsca używania sprzętu i oprogramowania. Gdy w opisie nie wskazano użytkownika końcowego oznacza to, że będzie nim URZĄD GMINY ZEBRZYDOWICE (Zebrzydowice, ul. ks. Antoniego Janusza 6, 43-410 Zebrzydowice).

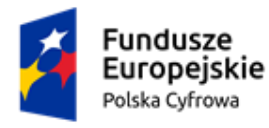

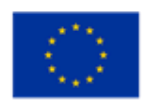

# **I. CZĘŚĆ I – SPRZĘT SERWEROWY I OPROGRAMOWANIE**

### **1. Serwer z serwerowym systemem operacyjnym – 1 szt.**

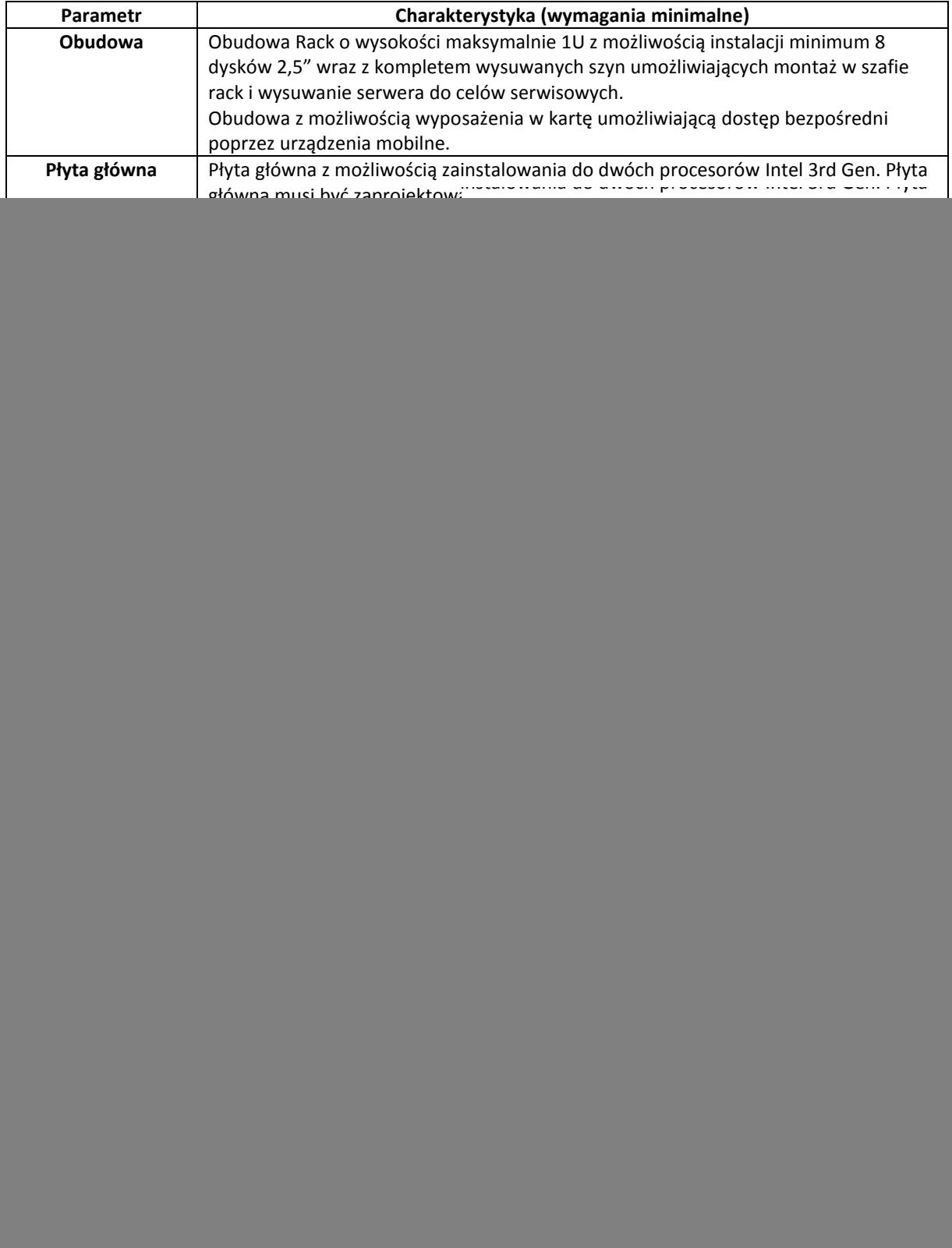

![](_page_3_Picture_0.jpeg)

![](_page_3_Picture_1.jpeg)

Rzeczpospolita

![](_page_3_Picture_3.jpeg)

![](_page_3_Picture_4.jpeg)

![](_page_3_Picture_244.jpeg)

![](_page_4_Picture_0.jpeg)

![](_page_4_Picture_3.jpeg)

![](_page_4_Picture_268.jpeg)

### **2. Doposażenie serwera**

### **Doposażenie posiadanego serwera Dell PowerEdge R650xs - Service Tag: HG279X3**

![](_page_4_Picture_269.jpeg)

### **3. Serwer NAS z dyskami – 1 komplet**

**Ze względu na chęć połączenia kupowanego w tym postępowania urządzenia z posiadanym urządzeniem Synology Rack Station RS3618xs w klaster wysokiej dostępności (high-availability) oraz wymogiem łączenia urządzeń identycznych wymagane jest dostarczenie wskazanych modeli NAS i dysków.**

#### **Serwer NAS – 1 szt.**

![](_page_4_Picture_270.jpeg)

#### **Dyski serwera NAS – 6 szt.**

![](_page_4_Picture_271.jpeg)

![](_page_5_Picture_0.jpeg)

![](_page_5_Picture_1.jpeg)

![](_page_5_Picture_3.jpeg)

![](_page_5_Picture_286.jpeg)

### **4. Doposażenie serwera NAS**

**Doposażenie posiadanego serwera NAS Synology Rack Station RS3618xs w kartę sieciową 10 Gb/s.**

![](_page_5_Picture_287.jpeg)

### **II. CZĘŚĆ II – SPRZĘT KOMPUTEROWY**

### **5. Stacja robocza – jednostka centralna z monitorem 23,8" – 7 szt.**

**Jednostka centralna:**

![](_page_5_Picture_288.jpeg)

![](_page_6_Picture_0.jpeg)

![](_page_6_Figure_1.jpeg)

T

Rzeczpospolita Polska

![](_page_6_Picture_3.jpeg)

![](_page_6_Picture_4.jpeg)

1

![](_page_6_Picture_271.jpeg)

![](_page_7_Picture_0.jpeg)

![](_page_7_Picture_1.jpeg)

Rzeczpospolita Polska

![](_page_7_Picture_4.jpeg)

**Monitor 23,8":**

![](_page_7_Picture_262.jpeg)

![](_page_7_Picture_263.jpeg)

### **6. Stacja robocza – jednostka centralna z monitorem 27" – 1 szt.**

#### **Jednostka centralna: o parametrach wskazanych w punkcie 5**

**Monitor 27":**

![](_page_7_Picture_264.jpeg)

![](_page_8_Picture_0.jpeg)

![](_page_8_Picture_1.jpeg)

![](_page_8_Picture_3.jpeg)

![](_page_8_Picture_236.jpeg)

![](_page_8_Picture_237.jpeg)

### **7. Oprogramowanie biurowe – 6 szt.**

Zamawiający oczekuje dostawy 6 licencji dożywotnich oprogramowania **Microsoft Office 2021 dla Użytkowników Domowych i Małych Firm Box (wersja fizyczna)** lub równoważnego (kryteria równoważności podano na końcu dokumentu OPZ) o następującej funkcjonalności:

- Edytor tekstu Microsoft Word;
- Arkusz kalkulacyjny Microsoft Excel;
- Program do przygotowania i prowadzenia prezentacji Microsoft PowerPoint;
- Menedżer informacji osobistych i program komunikacyjny zapewniający ujednolicone miejsce do zarządzania pocztą e-mail, kalendarzami, kontaktami oraz innymi informacjami osobistymi i zespołowymi – Microsoft Outlook;
- Program przeznaczony do tworzenia i organizowania notatek Microsoft OneNote.

![](_page_8_Picture_238.jpeg)

![](_page_9_Picture_0.jpeg)

![](_page_9_Picture_3.jpeg)

# **III. CZĘŚĆ III – OPROGRAMOWANIE DLA JEDNOSTEK OŚWIATOWYCH**

### **8. Oprogramowanie biurowe – 18 szt.**

Zamawiający oczekuje dostawy 18 licencji dożywotnich oprogramowania **Microsoft Office LTSC Standard 2021 Edu** (oprogramowanie będzie użytkowane w szkołach) lub równoważnego (kryteria równoważności podano na końcu dokumentu OPZ) o następującej funkcjonalności:

- Edytor tekstu Microsoft Word;
- Arkusz kalkulacyjny Microsoft Excel;
- Program do przygotowania i prowadzenia prezentacji Microsoft PowerPoint;
- Menedżer informacji osobistych i program komunikacyjny zapewniający ujednolicone miejsce do zarządzania pocztą e-mail, kalendarzami, kontaktami oraz innymi informacjami osobistymi i zespołowymi – Microsoft Outlook;
- Program przeznaczony do tworzenia i organizowania notatek Microsoft OneNote;
- Program służący do tworzenia materiałów marketingowych Microsoft Publisher.

![](_page_9_Picture_282.jpeg)

### **9. Oprogramowanie antywirusowe – 2 pakiety (100 + 50 stanowisk)**

**Licencja/Subskrypcja na okres 12 miesięcy.**

**Pakiet oprogramowania antywirusowego z konsolą administracyjną, przeznaczony do ochrony stacji roboczych, serwerów plikowych i urządzeń mobilnych z systemami Windows i Android. Preferowany pakiet dedykowany dla szkół.**

**Minimalne funkcjonalności oprogramowania:**

![](_page_9_Picture_283.jpeg)

![](_page_10_Picture_0.jpeg)

![](_page_10_Picture_1.jpeg)

![](_page_10_Picture_2.jpeg)

![](_page_10_Picture_3.jpeg)

![](_page_10_Picture_274.jpeg)

![](_page_11_Picture_0.jpeg)

![](_page_11_Picture_1.jpeg)

Unia Europejska Europejski Fundusz Rozwoju Regionalnego

![](_page_11_Picture_3.jpeg)

![](_page_11_Picture_273.jpeg)

![](_page_12_Picture_0.jpeg)

![](_page_12_Picture_1.jpeg)

![](_page_12_Picture_3.jpeg)

![](_page_12_Picture_4.jpeg)

![](_page_12_Picture_268.jpeg)

![](_page_13_Picture_0.jpeg)

![](_page_13_Picture_1.jpeg)

![](_page_13_Picture_3.jpeg)

![](_page_13_Picture_261.jpeg)

![](_page_14_Picture_0.jpeg)

![](_page_14_Picture_1.jpeg)

![](_page_14_Picture_3.jpeg)

![](_page_14_Picture_267.jpeg)

![](_page_15_Picture_0.jpeg)

![](_page_15_Picture_3.jpeg)

![](_page_15_Picture_205.jpeg)

### **10. Specjalistyczne oprogramowanie do blokowanie treści niebezpiecznych – 135 szt.**

#### **Licencja/abonament na okres 12 miesięcy**

#### **Wymagania funkcjonalne oprogramowania:**

- 1. Filtrowanie niebezpiecznych stron internetowych w oparciu o aktualizowaną na bieżąco bazę danych adresów oraz słów kluczowych.
- 2. Blokowanie serwisów społecznościowych (Facebook, Twitter, Instagram itp.).
- 3. Filtrowanie stron zaszyfrowanych SSL (YouTube, Google, Facebook itp.).
- 4. Kontrola działania wyszukiwarek internetowych, m.in. możliwość zablokowania wyszukiwania obrazków/zdjęć.
- 5. Podział bazy stron na kategorie.
- 6. Automatyczna aktualizacja bazy stron przez Internet.
- 7. Możliwość dodawania własnych stron blokowanych oraz słów kluczowych.
- 8. Możliwość zdalnego podglądu ekranów uczniowskich.
- 9. Przechowywanie i udostępnianie historii zablokowanych oraz przeglądanych stron.
- 10. Tworzenie statystyk czasu przebywania na stronach internetowych oraz korzystania z aplikacji Windows. 11. Funkcja zdalnego pulpitu, czyli możliwość zdalnej pracy na komputerze uczniowskim, z poziomu komputera nauczyciela
- 12. Wymagane działanie w systemach operacyjnych Microsoft Windows: Vista, Windows 7, 8 oraz Windows 10

![](_page_15_Picture_206.jpeg)

![](_page_16_Picture_0.jpeg)

![](_page_16_Picture_3.jpeg)

### **IV. CZĘŚĆ IV – OPROGRAMOWANIE SPECJALISTYCZNE**

**11. Specjalistyczne oprogramowanie do monitorowania stanowiska pracy, kompleksowe zarządzanie infrastrukturą IT, monitorowanie urządzeń sieciowych oraz ochrona przed utratą poufnych danych**

**Oprogramowanie musi zostać dostarczone z licencją wieczystą na 2 konsole administracyjne i 70 agentów monitorujących, z pełnym rocznym wsparciem technicznym** (bezpłatne aktualizacje i pomoc techniczna), z możliwością przedłużenia okresu wsparcia w cyklach rocznych**.**

### **Funkcjonalność minimalna:**

![](_page_16_Picture_212.jpeg)

Automatyczna aktualizacja nazwy komputera w przypadku jej zmiany

![](_page_17_Picture_0.jpeg)

![](_page_17_Picture_1.jpeg)

![](_page_17_Picture_3.jpeg)

![](_page_17_Picture_199.jpeg)

![](_page_18_Picture_0.jpeg)

![](_page_18_Picture_1.jpeg)

Rzeczpospolita Polska

![](_page_18_Picture_3.jpeg)

![](_page_18_Picture_4.jpeg)

Automatyczny monitoring i raportowanie zmian w podzespołach sprzętu Geolokalizacja komputerów z agentem **Zarządzanie zasilaniem** Zdalne włączanie i wyłączenie komputerów Obsługa SecureOn przy WakeOnLan Tworzenie harmonogramów wyłączania i włączania komputerów Wybór 5 trybów zamknięcia systemu: Blokada komputera, Uśpienie, Hibernacja, Wyłączenie, Restart Możliwość anulowania /wyświetlenia komunikatu jeśli jest zalogowany użytkownik Możliwość przerwania / odłożenia zadania na żądanie użytkownika Raport zadań jednorazowych oraz harmonogramów **Funkcje dodatkowe** Zdalne wykonywanie skryptów (batch/powershell) - Obsługa zadań jednorazowych i cyklicznych Wykonywanie zadań dla wszystkich komputerów Edytor skryptów z funkcją kolorowania składni Wykorzystywanie predefiniowanych skryptów Import informacji o wyposażeniu z pliku CSV Wyszukiwanie sterowników, informacji o komputerze, informacji o gwarancji w bazie producenta (DELL) Mechanizm automatycznego tworzenia rekordów producenta sprzętu (na podstawie wyników skanowania sprzętu) Generowanie kodów paskowych, QR dla każdego elementu wyposażenia Obsługa kodów QR Archiwum zasobów Przeniesienie utylizowanego wyposażenia do archiwum Automatyczne usunięcie informacji sieciowych oraz licencji agenta dla zasobu archiwizowanego Zarządzanie sprzętem przez aplikacje mobilną Powiadomienia o kończącej się gwarancji\umowie serwisowej dla zasobu Zachowanie ostatniego skanu sprzętu podczas konserwacji bazy danych Powiadomienia o utworzeniu monitora, wykryciu maszyny wirtualnej Grupowa zmiana atrybutów Personalizacja statusów zasobów **Zarządzanie oprogramowaniem Licencje** Inwentaryzacja licencji Automatyczne tworzenie licencji na podstawie kluczy produktów Odczytu OriginalProductKey (BIOS/UEFI) dla systemu operacyjnego Import licencji z pliku tekstowego Automatyczne generowanie historii zmian w licencji Określanie statusu licencji Tworzenie własnych atrybutów licencji Tworzenie notatek oraz załączników w dowolnym formacie do licencji Tworzenie licencji z poziomu rozliczenia audytu legalności Tworzenie licencji z poziomu raportu kluczy licencji Tworzenie zestawów licencji Relacja licencji z użytkownikiem, firmą, działem, lokalizacją Zmiana typu licencji dla wybranej grupy Kompletna informacja na temat posiadanych licencji (typ, producent, program licencjonowania, czas ważności, informacie finansowe) Przypisywanie licencji do komputera

![](_page_19_Picture_0.jpeg)

![](_page_19_Picture_1.jpeg)

![](_page_19_Picture_3.jpeg)

![](_page_19_Picture_4.jpeg)

![](_page_19_Picture_206.jpeg)

![](_page_20_Picture_0.jpeg)

![](_page_20_Picture_1.jpeg)

![](_page_20_Picture_3.jpeg)

Automatyczne tworzenie wzorców oprogramowania dla systemów operacyjnych Automatyczne dodawanie informacji o wydawcy oprogramowania dla nowych wzorców, tworzonych na podstawie wyników skanowania

Wykrywanie kluczy/identyfikatorów programów

W przypadku aktywacji systemu Windows z użyciem serwera KMS, klucza MAK (Multiple Activation Keys) lub VLK (Volume License Keys) odczytywane jest 5 ostatnich znaków klucza

Odczytywanie informacji o częściowych kluczach pakietów Microsoft Office

Drukowanie lub zapisywanie do pliku raportów ze szczegółami oprogramowania

Zbiorcze raporty wyników skanowania oprogramowania - Pakiety, pliki, systemy operacyjne, kluczy zainstalowanych aplikacji

Raport z informacjami o pakietach oprogramowania uwzględniający parametry: przybliżona wielkość, adres strony internetowej, lokalizacja pliku instalacyjnego, architektura aplikacji, itd.

Raport z informacjami o systemach operacyjnych uwzględniający parametry: Data instalacji, Architektura systemu, Wersia kompilacii, itd.

"Wielkie raporty" (Możliwość utworzenia zbiorczych raportów obejmujących np. wszystkie przeskanowane pliki)

Zdalna instalacja dowolnego oprogramowania zgodnego ze standardem Windows Installer (\*.msi)

Zdalna dezinstalacja oprogramowania

Utworzenie harmonogramu dezinstalacji oprogramowania

Generowanie skryptu deinstalacji aplikacji na podstawie otrzymanych wyników skanowania oprogramowania Raport stanu oprogramowania antywirusowego, anty-szpiegowskiego oraz zapory sieciowej

Raport zainstalowanych aktualizacji systemu Windows

### **Kontrola wykorzystania sprzętu i oprogramowania**

**Pozyskiwanie informacji o użytkownikach, zarządzanie widokami, funkcje ogólne**

Dane gromadzone dla konkretnych użytkowników (na bazie kont Windows) - jeden użytkownik może mieć przypisanych wiele kont Windows i pracować na różnych komputerach

Grupowanie użytkowników z podziałem na jednostki organizacyjne w firmie (np. względem działów)

Określanie firmy do której należy użytkownik

Określanie przełożonego dla użytkownika

Prezentacja 'stanu użytkownika' (obecny, nieobecny, nowy).

Prezentacja 'statusu użytkownika' (Zatrudniony, zwolniony, itd.)

Zarządzanie stanowiskami użytkowników

Przeniesienie rekordu użytkownika do archiwum

Funkcjonalności automatycznego generowania zmian rekordu użytkownika – Historia użytkownika

Odczytywanie informacji o użytkownikach z Active Directory

Pełna synchronizacja rekordów użytkowników (Odwzorowanie wszystkich wprowadzonych zmian w rekordach Active Directory)

Baza danych teleadresowych użytkowników z możliwością tworzenia raportów i zestawień

Podgląd zdjęcia przypisanego do użytkownika

Przypisywanie do użytkownika załączników (pliki)

Przypisywanie notatek do użytkownika

Ewidencja zdarzeń przypisanych do użytkowników

Automatyczne tworzenie działów na podstawie informacji odczytanych z Active Directory

**Raporty**

Analiza aktywności użytkowników

Zabezpieczenie przed skryptami i urządzeniami klikającymi

Grupowanie danych według komputerów jeśli użytkownik wykorzystywał więcej niż jedno stanowisko

Analiza zdarzeń sesji użytkownika (Logowanie, Wylogowanie, Zablokowanie, Odblokowanie, Nawiązanie połączenia RDP, Zakończenie połączenia RDP )

![](_page_21_Picture_0.jpeg)

![](_page_21_Picture_1.jpeg)

![](_page_21_Picture_3.jpeg)

Analiza przerw w pracy Analiza jakości pracy (liczba kliknięć myszą, liczba wpisanych znaków)

Analiza aktywności mikrofonu oraz kamery

Analiza wykorzystania poszczególnych aplikacji w czasie

Analiza czasu działania aplikacji, na pierwszym planie oraz sumarycznie

Uwzględnienie lub wyłączenie z raportu aplikacji bez aktywności użytkownika

Kategoryzacja danych czasu pracy (czas pozytywny, neutralny oraz negatywny).

Statystyki najczęściej wykorzystywanych aplikacji

Statystyki wykorzystania komputerów przez poszczególnych użytkowników

Statystyki aktywności użytkownika i grup użytkowników

Generowanie raportów z monitoringu użytkowników dla wybranego zakresu godzin

Kontrola wydruków - historia zadań drukowania zainicjowanych przez poszczególnych użytkowników

Kontrola wydruków - Monitoring wydruków obejmuje szczegółowe parametry (np. format papieru, orientacje, skalowanie, itd.)

Informacje o drukowanych dokumentach (osoba, nazwa pliku, ilość stron, ilość kopii, cz-b/kolor, dpi) Monitoring wydruków na drukarkach sieciowych

Monitoring użytkowników stacji terminalowych

Informacja o operacjach na nośnikach zewnętrznych (CD/DVD, HDD, FDD, Pen Drive, etc.)

Informacje o awariach, poczynaniach użytkowników: zakończonej aktualizacji, akcji podpięcia przenośnych dysków, włożenia płyt do napędów CD/DVD, śledzenie uruchomienia aplikacji przez użytkownika, monitoring informujący o małej ilości miejsca

Raport zbiorczy historii zmian w rekordach użytkowników

#### **Funkcje**

Blokada niepożądanych aplikacji. Programy mogą być blokowane dla całej firmy lub tylko dla wybranych użytkowników.

Autoryzacja nośników zewnętrznych na podstawie wykrytych urządzeń

Konfigurowanie praw dostępu do plików i katalogów zapisanych na nośnikach zewnętrznych

Automatycznie budowana baza informacji o napędach zewnętrznych

Blokada dostępu do napędów zewnętrznych (m.in. HDD, FDD, Pen Drive, etc.)

Określanie praw dostępu w zależności od typu urządzenia, np. Pendrive, CD/ROM

Komunikacja z użytkownikami (Skype, mail) bezpośrednio z zakładki Użytkownicy

Informacje o ostatnio zalogowanych osobach na stacjach klienckich

Automatyczne tworzenie licencji – Dodawanie do licencji użytkowników, którzy są głównymi użytkownikami komputera, na którym wykryto licencje

Komentowanie przerw pracy

Kategoryzacja przerwy w pracy na podstawie komentarza

### **Kontrola wykorzystania Internetu**

#### **Funkcje**

Blokada stron internetowych dla poszczególnych użytkowników, możliwość zastosowania filtrów, blokada WWW po zawartości (ContentType)

Blokada stron internetowych dla protokołu http \ https (Chrome, Firefox, Opera, Edge, Chromium, Vivaldi) Kategoryzacja stron internetowych

Import stron WWW z pliku lub ze schowka

Słowniki kategorii stron WWW

Blokada dostępu do witryn zgodnie z harmonogramem

Blokada trybu incognito w przeglądarce Google Chrome

#### **Raporty**

Raporty dotyczące aktywności użytkowników w Internecie oparte na kontach użytkowników

![](_page_22_Picture_0.jpeg)

![](_page_22_Picture_1.jpeg)

![](_page_22_Picture_3.jpeg)

![](_page_22_Picture_198.jpeg)

lata 2014-2020 Osi Priorytetowej V Rozwój cyfrowy JST oraz wzmocnienie cyfrowej odporności na zagrożenia REACT-EU działania 5.1 Rozwój cyfrowy JST oraz wzmocnienie cyfrowej odporności na zagrożenia dotycząca realizacji projektu grantowego "Cyfrowa Gmina" o numerze POPC.05.01.00-00-0001/21-00 Finansowane ze środków Europejskiego Funduszu Rozwoju Regionalnego

![](_page_23_Picture_0.jpeg)

![](_page_23_Picture_1.jpeg)

![](_page_23_Picture_3.jpeg)

![](_page_23_Picture_200.jpeg)

![](_page_24_Picture_0.jpeg)

![](_page_24_Picture_1.jpeg)

#### Rzeczpospolita Polska

![](_page_24_Picture_3.jpeg)

![](_page_24_Picture_4.jpeg)

Umowa o powierzenie grantu o numerze 3068/1/2021 w ramach Programu Operacyjnego Polska Cyfrowa na Artykuły bazy wiedzy mogą zostać powiązane ze zgłoszeniami z systemu helpdesk Artykuły bazy wiedzy mogą zostać przypięte, dzięki czemu zawsze będą widoczne na liście artykułów Informacja o liczbie odsłon artykułu bazy wiedzy Bezpośrednie linkowanie artykułów bazy wiedzy **SLA** Definiowanie planów umów SLA Definiowanie czasu obowiązywania umów SLA Definiowanie czasu pracy działów wsparcia technicznego Definiowanie dni wolnych na podstawie kalendarza świąt i dni wolnych Definiowanie czasów reakcji oraz realizacji zgłoszenia Notyfikacje mailowe o zbliżających się terminach reakcji oraz realizacji Automatyczne przypisanie umowy SLA do zgłoszenia na podstawie informacji o rozwiązującym, temacie wiadomości, priorytecie, kategorii, opisie Raportowanie o statusie i postępie w realizacji zgłoszeń z przypisaną umową SLA **Centralne repozytorium załączników Funkcje** Załączniki przechowywane w centralnym repozytorium Utworzenie relacji załącznika z innymi elementami systemu 1 - N (jeden do wielu) Dodawanie i modyfikacja załączników z poziomu innych zasobów Załączniki typu: link, udział oraz plik Pełna informacja o załączniku: twórca, data utworzenia, rozmiar, nazwa pliku, miniatura Historia zmian załącznika **Zarządzanie użytkownikami Funkcje** Raportowanie aktywności pracy Przeglądanie ostatnio zgłoszonych incydentów Powiązanie użytkownika z licencją Dostęp webowy do statystyk monitoringu, zgłoszeń helpdesk oraz powiązanych z użytkownikiem zasobów Cykliczne, automatyczne generowanie raportów Generowanie raportu obecności / nieobecności użytkownika wraz z korelacją jego aktywności na komputerze Zgłoszenia dotyczące wniosków nieobecności użytkowników Automatyczne typowanie użytkowników zastępujących dla zgłaszanych nieobecności Zarządzanie wnioskami nieobecności użytkowników przez przełożonych, informowanie przełożonych N poziomów wyżej o urlopie użytkownika Automatyczne utworzenie relacji przełożony - podwładny na podstawie skanów Active Directory Możliwość drukowania karty informacyjnej użytkownika, zawierającej informacje kontaktowe, informacje o powiązanych zasobach, licencjach oraz dostępy nadane w module RODO Generator struktury organizacji na podstawie powiązań użytkowników i ich przełożonych Planowanie dni wolnych w widoku kalendarza Planowanie zastępstw podczas nieobecności **Raportowanie cykliczne Użytkownicy** Raport historia sesji Raport Nośniki danych Raport Operacje na plikach Raport wydruków Raport użycia aplikacji

lata 2014-2020 Osi Priorytetowej V Rozwój cyfrowy JST oraz wzmocnienie cyfrowej odporności na zagrożenia REACT-EU działania 5.1 Rozwój cyfrowy JST oraz wzmocnienie cyfrowej odporności na zagrożenia dotycząca realizacji projektu grantowego "Cyfrowa Gmina" o numerze POPC.05.01.00-00-0001/21-00 Finansowane ze środków Europejskiego Funduszu Rozwoju Regionalnego

![](_page_25_Picture_0.jpeg)

![](_page_25_Picture_1.jpeg)

![](_page_25_Picture_2.jpeg)

![](_page_25_Picture_3.jpeg)

![](_page_25_Picture_169.jpeg)

![](_page_26_Picture_0.jpeg)

![](_page_26_Picture_1.jpeg)

![](_page_26_Picture_3.jpeg)

![](_page_26_Picture_182.jpeg)

![](_page_27_Picture_0.jpeg)

![](_page_27_Picture_1.jpeg)

![](_page_27_Picture_3.jpeg)

![](_page_27_Picture_191.jpeg)

![](_page_28_Picture_0.jpeg)

![](_page_28_Picture_1.jpeg)

![](_page_28_Picture_3.jpeg)

![](_page_28_Picture_218.jpeg)

![](_page_29_Picture_0.jpeg)

![](_page_29_Picture_1.jpeg)

![](_page_29_Picture_3.jpeg)

Globalne wyszukiwanie obiektów w systemie Utworzenie atrybutów jako lista/słownik

Podgląd aktualnie zalogowanych użytkowników. Umożliwienie wylogowania wybranych użytkowników

Definicja kalendarzy dni wolnych, uwzględnianych w module Helpdesk oraz Monitoring

Wyszukiwarka ustawień w opcjach systemowych

Instalacja konsoli zarządzającej w kontekście użytkownika (nie wymaga uprawnień administracyjnych)

Historia obiektu zawiera informacje o koncie serwisowym, które wprowadziło zmianę w obiekcie

Skanowanie lasu domen

Budowa personalizowanego pakietu instalacyjnego

Automatyczne zamknięcie konsoli zarządzającej po zakończeniu sesji

Logowanie do portalu Web za pomocą mechanizmu Single Sign On

Logowanie operacji kont serwisowych

### **Dodatkowe informacje**

Wersja darmowa z ograniczeniem do 3 agentów oraz 3 użytkowników

Kreator instalacyjny ułatwiający wdrożenie systemu

Aplikacja Master\Server\ Agent w wersji x64

Rozproszona architektura systemu: Serwer, Master, Agent (Możliwa praca każdego z komponentów na różnych komputerach )

Praca w oparciu o MS SQL Server oraz MS SQL Express (2008/2012/2014/2016/2019 32/64 bit)

Praca w oparciu o PostgreSQL 10 lub nowszy

Obsługa systemów operacyjnych - **Agent**: Windows Server 2008R2, Windows Server 2012, Windows Server 2012R2, Windows Server 2016, Windows Server 2019, Windows Server 2022, Windows 7, Windows 8, Windows 10, Windows 11

Obsługa systemów operacyjnych - **Master** : Windows Server 2008R2, Windows Server 2012, Windows Server 2012R2, Windows Server 2016, Windows Server 2019, Windows Server 2022, Windows 7, Windows 8, Windows 10, Windows 11

Obsługa systemów operacyjnych - **Serwer**: Windows Server 2008R2, Windows Server 2012, Windows Server 2012R2, Windows Server 2016, Windows Server 2019, Windows Server 2022, Windows 7, Windows 8, Windows 10, Windows 11

Wszystkie wykonywalne komponenty systemu są podpisane certyfikatem *DigiCert Code Signing Certificates for Microsoft Authenticode (Digicert)*

Sterowniki systemowe są podpisane certyfikatem *Extended Validation (EV) Code Signing Certificate* (*GlobalSign*) i mogą pracować w 64-bitowych systemach operacyjnych Microsoft Windows™.

![](_page_30_Picture_0.jpeg)

![](_page_30_Picture_3.jpeg)

# **V. CZĘŚĆ V – WDROŻENIE CENTRALNEGO SYSTEMU ZBIERANIA LOGÓW**

### **12. Wdrożenie centralnego systemu zbierania logów**

Proponowany system, ma działać jako maszyn wirtualna Hyper-V oparta o darmowy serwer logów Greylog (Graylog Open) działającym w darmowym systemie operacyjnym Linux (np. Ubuntu, Debian, Oracle Linux itp.) posiadającym wsparcie co najmniej do roku 2026. Oprócz funkcji zbierania i archiwizacji logów, zawierać ma szereg funkcjonalności usprawniających zarządzanie i monitorowanie infrastruktury informatycznej.

Usługa wdrożenia może zostać zrealizowana zdalnie.

![](_page_30_Picture_286.jpeg)

![](_page_31_Picture_0.jpeg)

![](_page_31_Picture_1.jpeg)

![](_page_31_Picture_3.jpeg)

- serwery aplikacyjne.
- b. logi systemowe Linux 1 szt. (w tym zdarzenia dotyczące użytkowników),
- c. logi serwera bazodanowego MSSQL Express.
- 7. Wdrożenie obróbki wstępnej logów i analizy logów.
- 8. Prezentacja danych na panelu w formie graficznej:
	- a. ruchu na urządzeniach sieciowych,
	- b. monitorowanie i audyt Active Directory (logowanie użytkowników, dostęp do plików).
- 9. Uruchomienie 3 przykładowych alertów/działań proaktywnych dla zbieranych logów.
- 10. Testy prawidłowego funkcjonowania systemu.
- 11. Szkolenie administratorów systemu w wymiarze 4 godzin.
- 12. Opracowanie dokumentacja powykonawczej, w tym:
	- a. dokumentacji systemu,

b. procedur eksploatacyjnych (m.in. dodawanie nowych urządzeń do serwera logów)

#### **Wsparcie powdrożeniowe**

12 miesięcy bezpłatnego wsparcia powdrożeniowego w formie zdalnej, od dnia podpisania protokołu odbioru bez uwag w wymiarze 2 godzin miesięcznie.

- Zakres wsparcia powdrożeniowego w formie zdalnej obejmować będzie:
- 1. Naprawa usterek związanych z prawidłowym przesyłaniem i rejestrowaniem logów z urządzeń i aplikacji.
- 2. Pomoc w konfiguracji nowych źródeł podłączanych do systemu Greylog.
- 3. Pomoc w konfiguracji paneli graficznych wizualizujących przetwarzane dane.
- 4. Pomoc w definiowaniu alarmów.
- 5. Pomoc w optymalizacji wydajności i zużywanych zasobów systemu Greylog.

![](_page_32_Picture_0.jpeg)

![](_page_32_Picture_3.jpeg)

### **Kryteria równoważności**

Ilekroć w opisie przedmiotu zamówienia wskazane zostały znaki towarowe lub pochodzenie towaru, Zamawiający dopuszcza rozwiązania równoważne:

- a. Jeśli w dokumentach składających się na opis przedmiotu zamówienia, wskazana jest nazwa handlowa firmy, towaru lub produktu, Zamawiający – w odniesieniu do wskazanych wprost w dokumentacji przetargowej parametrów czy danych (technicznych lub jakichkolwiek innych), identyfikujących pośrednio lub bezpośrednio towar bądź produkt – dopuszcza rozwiązania równoważne. Jako rozwiązania równoważne, należy rozumieć rozwiązania charakteryzujące się parametrami nie gorszymi od wymaganych;
- b. Zgodnie z art. 101 ust. 5 ustawy Prawo zamówień publicznych, Wykonawca, który powołuje się na rozwiązania równoważne opisywane przez Zamawiającego, jest obowiązany wykazać, że oferowane przez niego dostawy spełniają wymagania określone przez Zamawiającego. W przypadku oferowania produktów równoważnych, Wykonawca zobowiązany jest dołączyć do oferty dokumenty (np. karty techniczne, wydruki ze strony internetowej i inne) potwierdzające, że produkty równoważne spełniają pod względem jakości oraz funkcjonalności wymagania wskazane przez Zamawiającego.

![](_page_32_Picture_250.jpeg)

### **Kryteria równoważności dla Microsoft Windows Server Standard 2022:**

lata 2014-2020 Osi Priorytetowej V Rozwój cyfrowy JST oraz wzmocnienie cyfrowej odporności na zagrożenia REACT-EU działania 5.1 Rozwój cyfrowy JST oraz wzmocnienie cyfrowej odporności na zagrożenia dotycząca realizacji projektu grantowego "Cyfrowa Gmina" o numerze POPC.05.01.00-00-0001/21-00 Finansowane ze środków Europejskiego Funduszu Rozwoju Regionalnego

![](_page_33_Picture_0.jpeg)

![](_page_33_Picture_1.jpeg)

![](_page_33_Picture_3.jpeg)

![](_page_33_Picture_260.jpeg)

#### **Kryteria równoważności dla produktu Microsoft Windows 11 Pro**

Równoważny inny system operacyjny klasy PC, który spełnia następujące wymagania poprzez wbudowane mechanizmy, bez użycia dodatkowych aplikacji:

![](_page_33_Picture_261.jpeg)

![](_page_34_Picture_0.jpeg)

![](_page_34_Picture_1.jpeg)

![](_page_34_Picture_3.jpeg)

![](_page_34_Picture_260.jpeg)

#### **Kryteria równoważności dla Microsoft Office 2021 dla Użytkowników Domowych i Małych Firm**

![](_page_34_Picture_261.jpeg)

![](_page_35_Picture_0.jpeg)

![](_page_35_Picture_1.jpeg)

![](_page_35_Picture_3.jpeg)

Zamawiający uzna oprogramowanie biurowe za równoważne określonemu w przedmiocie zamówienia, gdy charakteryzować się będzie on parametrami funkcjonalnymi i wydajnościowymi nie gorszymi niż przedstawione niżej kryteria równoważności:

![](_page_35_Picture_256.jpeg)

![](_page_36_Picture_0.jpeg)

![](_page_36_Picture_1.jpeg)

![](_page_36_Picture_3.jpeg)

![](_page_36_Picture_251.jpeg)

#### **Kryteria równoważności dla Microsoft Office LTSC Standard 2021 Edu**

![](_page_36_Picture_252.jpeg)

![](_page_37_Picture_0.jpeg)

![](_page_37_Picture_1.jpeg)

![](_page_37_Picture_3.jpeg)

![](_page_37_Picture_268.jpeg)

Zamawiający uzna oprogramowanie biurowe za równoważne określonemu w przedmiocie zamówienia, gdy charakteryzować się będzie on parametrami funkcjonalnymi i wydajnościowymi nie gorszymi niż przedstawione niżej kryteria równoważności:

![](_page_37_Picture_269.jpeg)

![](_page_38_Picture_0.jpeg)

![](_page_38_Picture_1.jpeg)

![](_page_38_Picture_3.jpeg)

![](_page_38_Picture_266.jpeg)

![](_page_39_Picture_0.jpeg)

![](_page_39_Picture_1.jpeg)

![](_page_39_Picture_3.jpeg)

![](_page_39_Picture_99.jpeg)